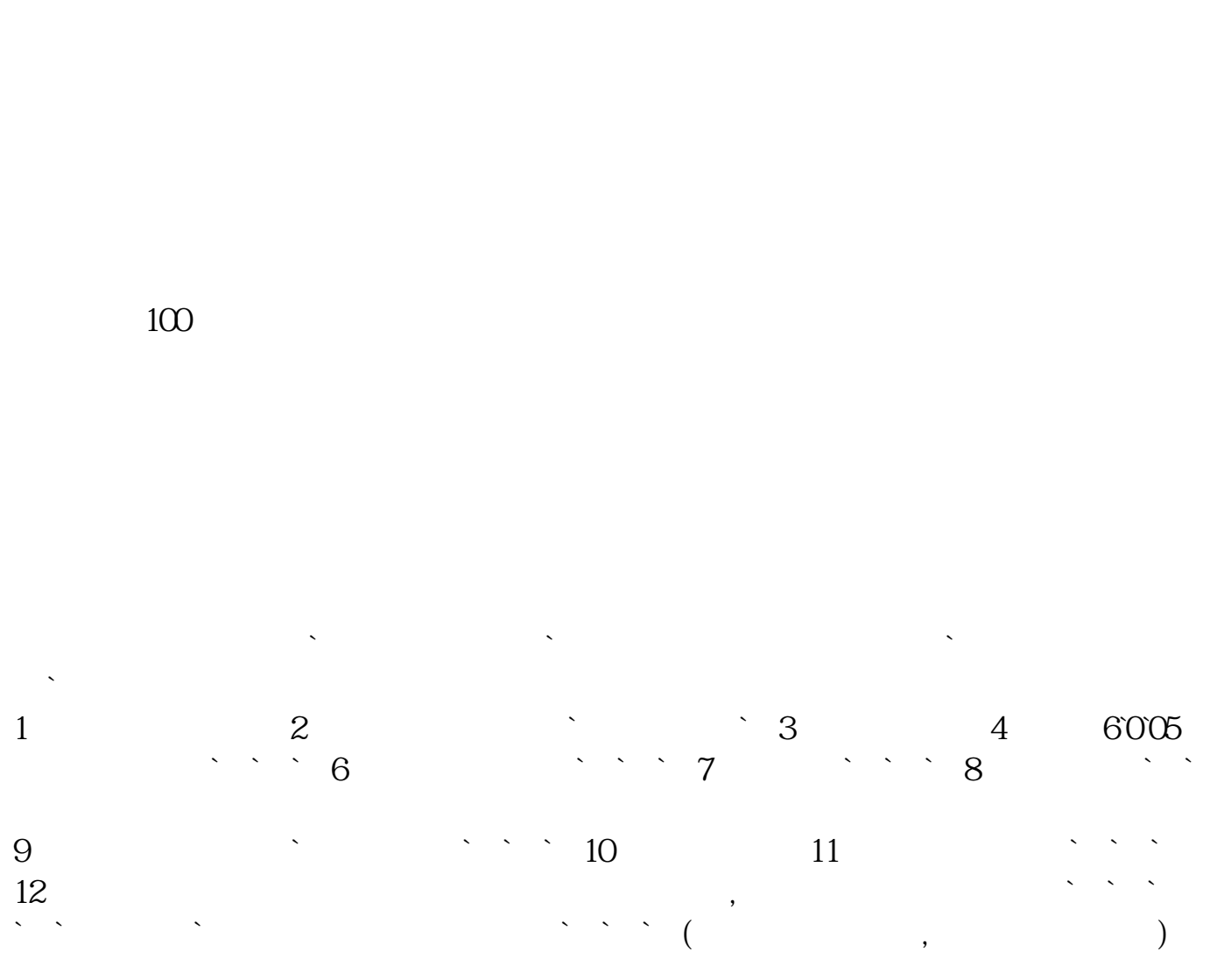

**哪里能直接买股票—在那里可以买股票?-股识吧**

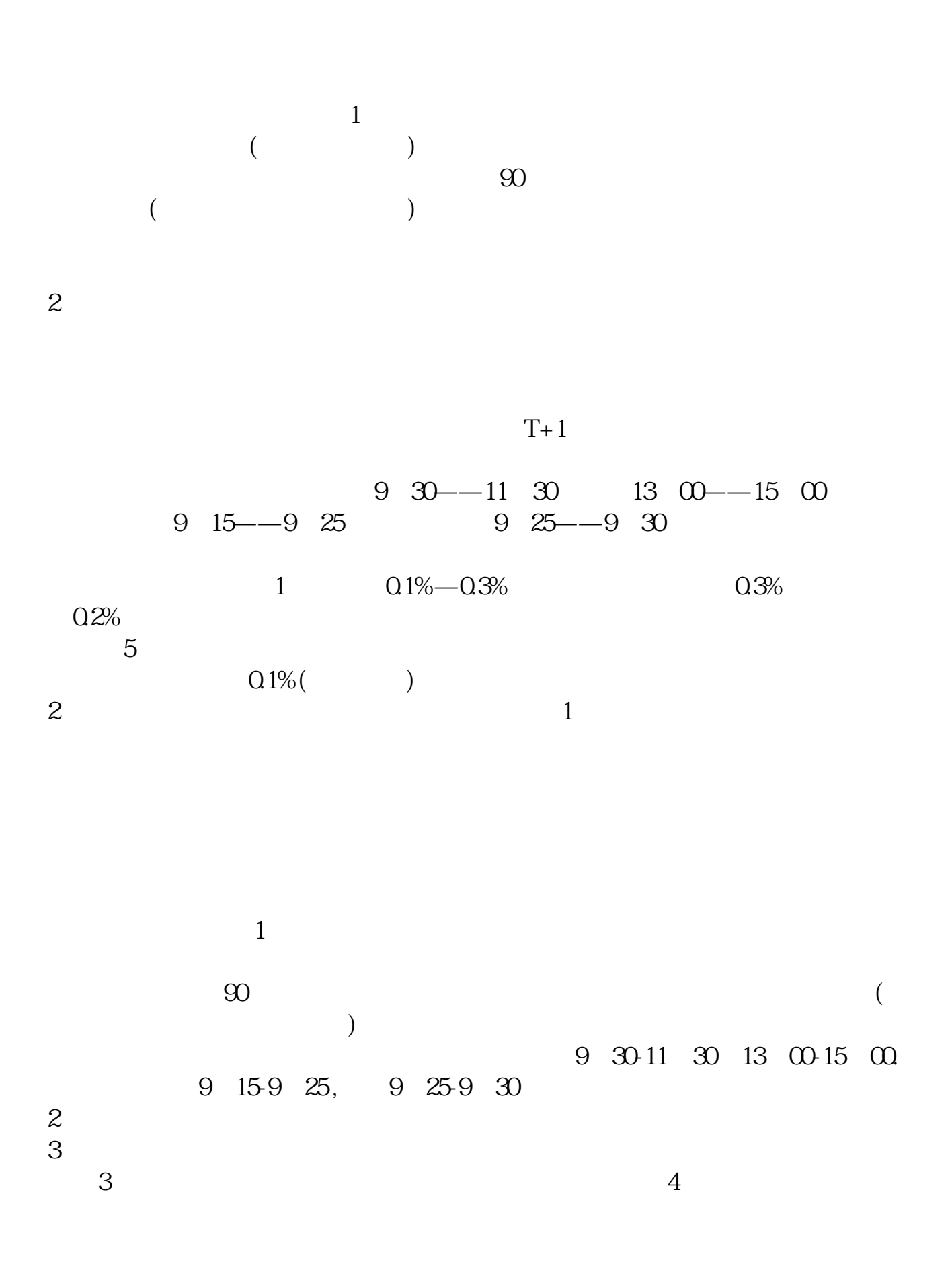

**六、在哪可以买到股票?**

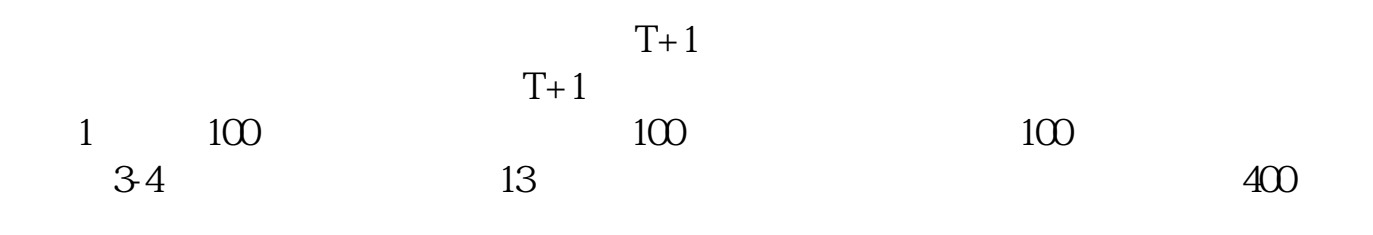

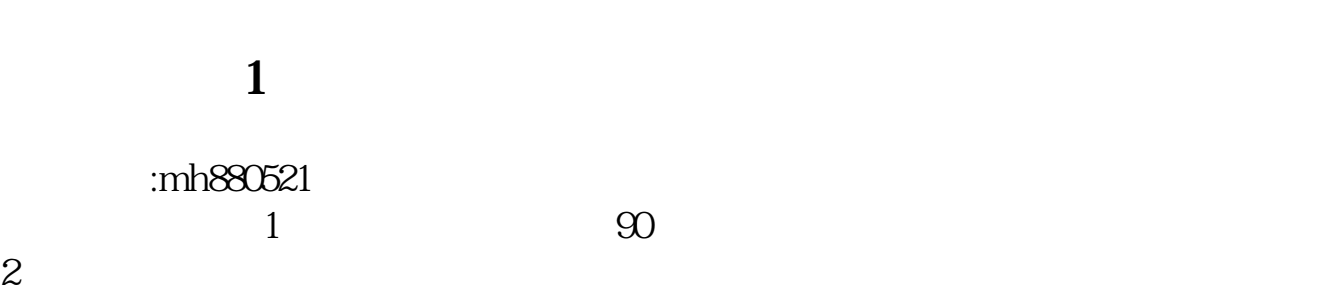

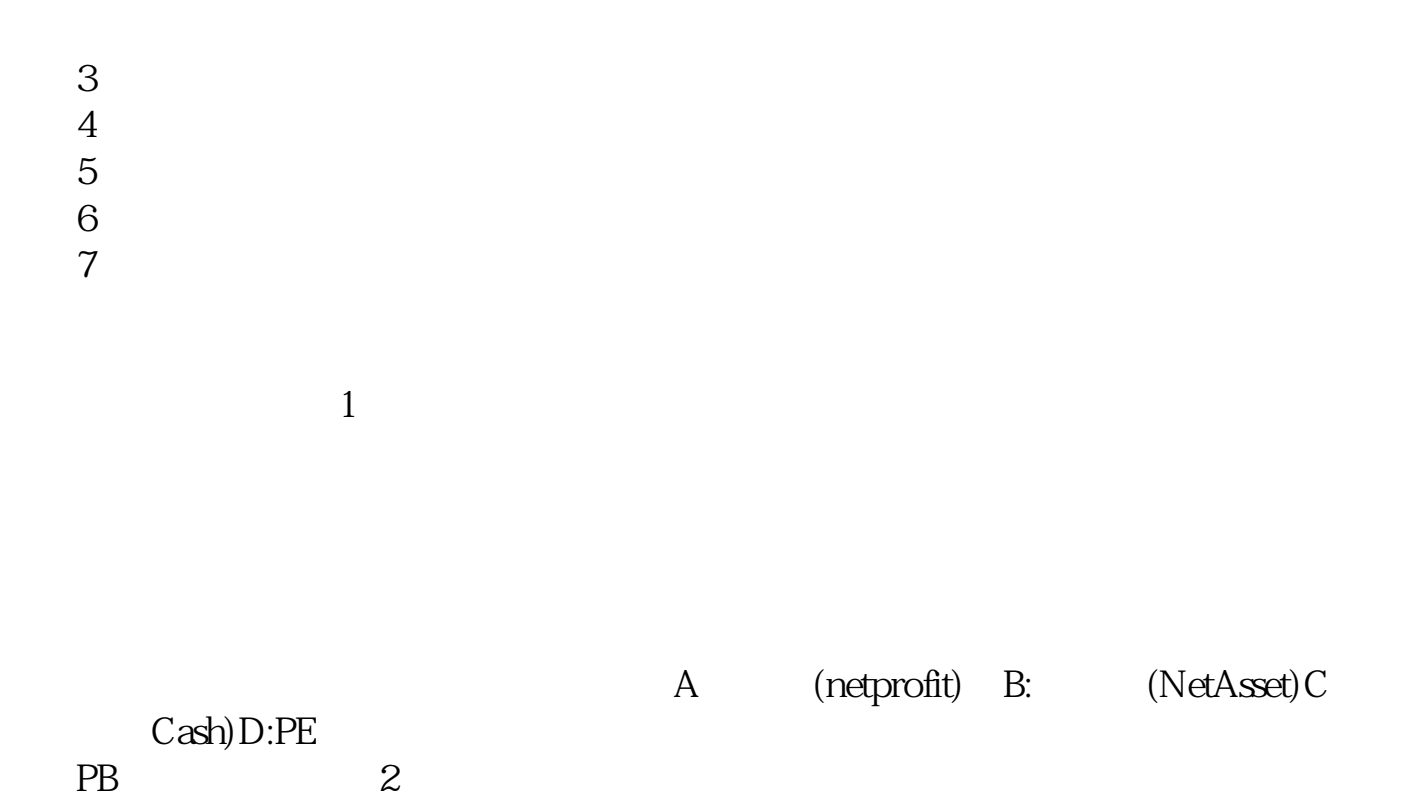

不能,可以看股票行情,可以买基金股票交易手续费计算公式:假设你10元买入10  $1000^8\% = 302$ <br>1000 $100$  $1000 = 1$  1  $100$ <br>  $1.2$  10  $100$  $1200 \t 1.2 \t 10 \t 1000$  $10000$  1.  $10000*1\% = 1002$  1000<br>  $*3\% = 30 \t3$  1000 = 1 31 41  $1000 = 1$  31 41 72 10.072 10.072  $25$ 拥金最低5元

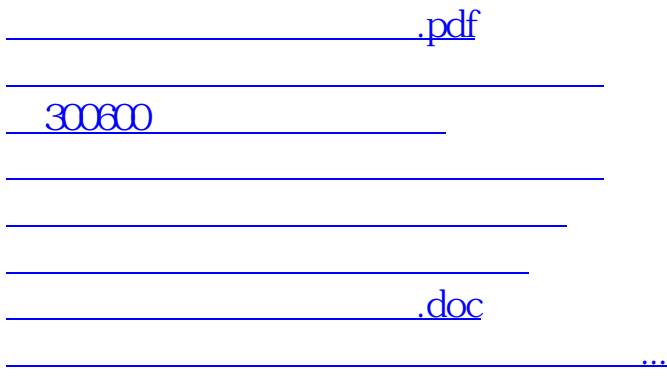

<https://www.gupiaozhishiba.com/read/347694.html>